# **MS Office 365 - Microsoft Planner: Funktionen und Möglichkeiten für effizientes Arbeiten in Projekten und im Team**

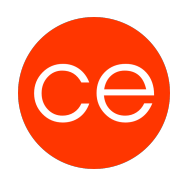

**Kursnummer: 5313**

## **Ziele**

In diesem Seminar tauchst Du in die Welt von Microsoft Planner ein und lernst mit dem Planner effizient in Projekten und im Team zu arbeiten.

Du erlangest ein solides Verständnis für seine grundlegenden Funktionen. Wir zeigen dir, wie du Aufgaben erstellst, Zuweisungen vornimmst und den Fortschritt im Blick behältst.

Darüber hinaus sind im Fokus:

#### **1. Effizientes Teammanagement:**

Lerne, wie Microsoft Planner dir dabei helfen kann, Projekte effizient zu organisieren und die Zusammenarbeit im Team zu optimieren. Wir zeigen dir praxisnahe Tipps und Tricks, um die Kommunikation zu verbessern und Deadlines mühelos einzuhalten.

#### **2. Individualisierung und Anpassung:**

Entdecke die vielfältigen Anpassungsmöglichkeiten von Microsoft Planner, um die Software optimal auf die Bedürfnisse deines Teams abzustimmen. Wir zeigen dir, wie du Ansichten personalisierst, Kategorien festlegst und Berichte generierst, um den Überblick zu behalten.

#### **3. Integration mit anderen Microsoft-Tools:**

Erfahre, wie Microsoft Planner nahtlos mit anderen Microsoft-Produkten wie Teams, Outlook und SharePoint integriert ist. Entdecke die Synergien zwischen den Tools und nutze sie für eine noch effizientere Zusammenarbeit.

#### **4. Best Practices für den Arbeitsalltag:**

Wir teilen bewährte Methoden und Tipps, die dir helfen, Microsoft Planner effektiv in deinen täglichen Arbeitsablauf zu integrieren. Du wirst lernen, wie du Zeit sparst, Aufgaben priorisierst und die Produktivität deines Teams steigerst.

Wir freuen uns darauf, mit dir gemeinsam in die Welt von Microsoft Planner zu entdecken und in Deinen Alltag zu integrieren.

# **Inhalt**

#### **1. Einführung in Microsoft Planner**

Überblick über Microsoft Planner

- Definition und Zweck
- Integration in das Microsoft 365-Ökosystem

#### **2. Installation und Einrichtung (optional)**

- Zugriff auf Microsoft Planner
- Systemanforderungen und Kompatibilität

# **MS Office 365 - Microsoft Planner: Funktionen und Möglichkeiten für effizientes Arbeiten in Projekten und im Team**

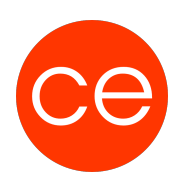

### **Kursnummer: 5313**

#### **3. Grundlegende Funktionen von Microsoft Planner**

- Erstellung eines neuen Plans
- o Plan benennen und beschreiben
- o Mitglieder hinzufügen und Rollen definieren

#### **4. Aufgabenverwaltung**

- Erstellung von Aufgaben
- Zuweisung von Aufgaben an Teammitglieder
- Terminierung von Aufgaben

#### **5. Checklisten und Anhänge**

- Nutzung von Checklisten für detaillierte Aufgaben
- Anhänge hinzufügen und verwalten

#### **6. Microsoft Planner als Projektmanagementtool**

- Fortschrittsverfolgung
- o Statusaktualisierungen
- o Verwendung von Fortschrittsdiagrammen

#### **7. Zeit- und Ressourcenmanagement**

- Zeitliche Planung von Aufgaben
- Ressourcenzuweisung und -verfügbarkeit

#### **8. C. Abhängigkeiten zwischen Aufgaben**

- Definition von Abhängigkeiten
- Auswirkungen von Änderungen in der Aufgabenreihenfolge

#### **9. Die Zusammenarbeit von Microsoft Planner, ToDo und Outlook**

- Integration von MS Planner und ToDo
- o Aufgabenübertragung und -synchronisation
- o Nutzung von ToDo als persönlichem Aufgabenmanager

#### **10. Outlook-Integration**

- Synchronisation von Aufgaben zwischen Planner und Outlook
- Effektive Kommunikation durch integrierte E-Mails

#### **11. Mobile Nutzung und Cross-Plattform-Zugriff**

- Verwendung von Planner, ToDo und Outlook auf verschiedenen Geräten
- Effiziente Zusammenarbeit unterwegs

#### **12. Tipps und Best Practices für die effektive Nutzung**

- Optimale Konfiguration und Anpassung an individuelle Anforderungen
- Bewährte Methoden für eine effiziente Zusammenarbeit im Team

# **MS Office 365 - Microsoft Planner: Funktionen und Möglichkeiten für effizientes Arbeiten in Projekten und im Team**

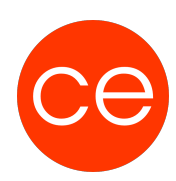

**Kursnummer: 5313**

# **Zielgruppe**

Interessierte

### **Voraussetzungen**

## **Informationen**

Inhalte sind für ein Blended Learning Training und ein Präsenz-Training konzipiert.

Inhalte im Überblick:

- 12 Module
- 2 Lernvideos
- 6 Übungen
- 2 Quizzes
- Teilnehmerunterlage

Die Inhalte und Materialien sind exemplarisch und werden vom Trainer zielorientiert auf die Teilnehmer-Kenntnisse und Ziele abgestimmt

#### **Ihr Ansprechpartner**

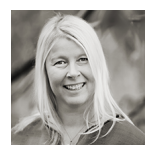

# **Andrea Nordhoff**

**Consultant Training & Development** Fon: 0221 | 29 21 16 - 13 E-Mail: training@ce.de